Automatisation avec Python: Automatiserles taches du web PDF - Télécharger, **Lire** 

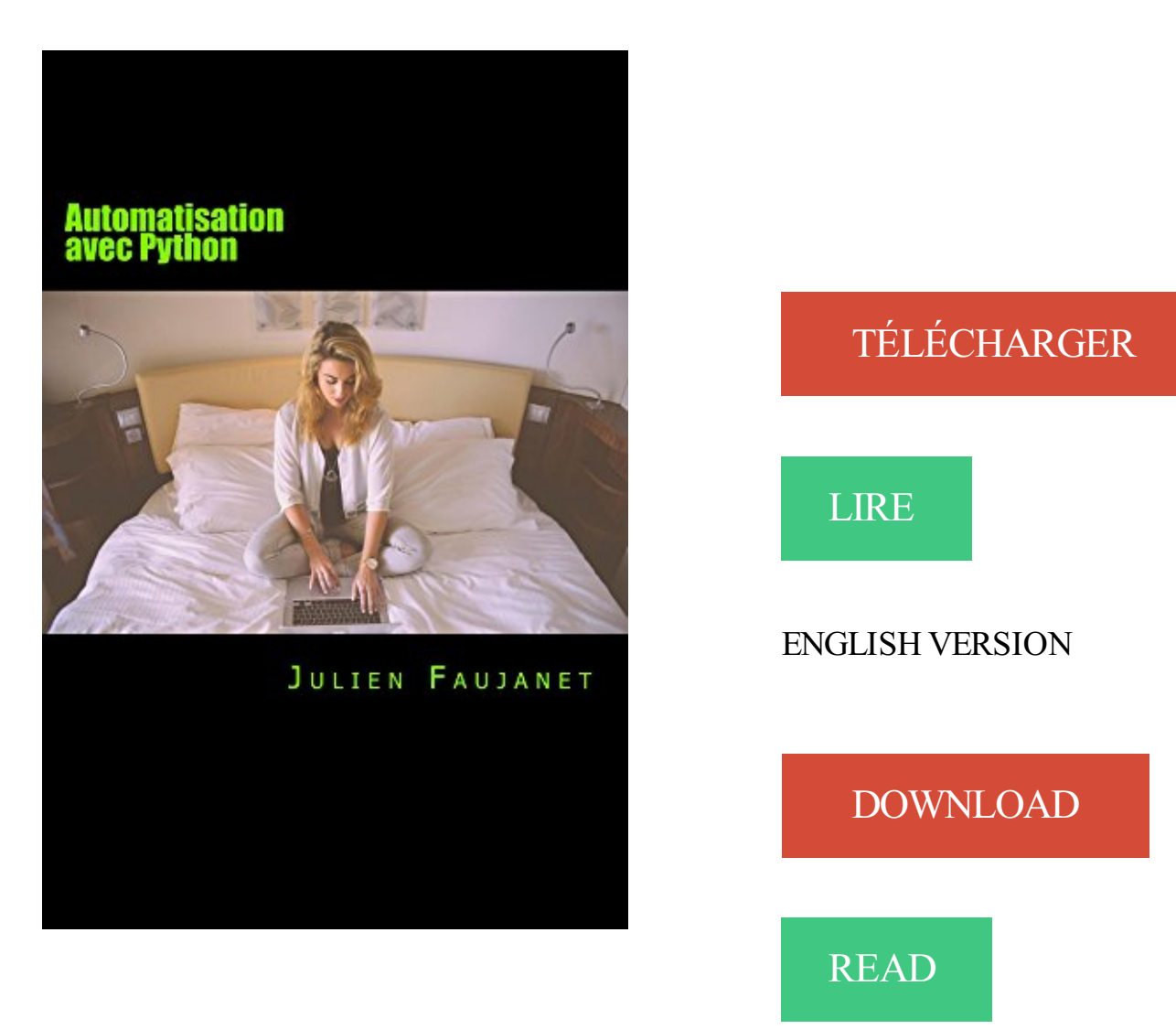

## Description

Vous avez une idée du temps que vous perdez sur votre ordinateur à réaliser des taches répétitives ?

Non, parce que la plupart du temps vous le faîtes instinctivement et qu'en plus vous ne saviez peut être pas

que la plupart de ces taches peuvent se faire de manière : Automatique.

Vous voulez créer des scripts qui automatisent tout ça ?

Dîtes-vous bien que tout ce qui est cliquable ou tout ce qui s'écrit peut être automatisé.

Même les actions de : Glisser / Déposer peuvent l'être et sont enseignées dans ce livre.

En achetant ce livre il se pourrait que vous cliquiez manuellement pour la dernière fois.

7 nov. 2016 . Nous verrons aujourd'hui pourquoi il est important d'automatiser autant que . de qualité de code (par exemple l'excellent outil pylint dans le monde Python) . sources pour les tests fonctionnels (Jenkins avec le plugin Git par exemple) . et ne perdez pas de temps et d'énergie sur des tâches ennuyantes.

What are you doing in your free time? Sleeping? Watching movie? Shopping? Or maybe you are kind of person who love reading Read Automatisation avec.

14 juin 2017 . L'automatisation des tests unitaires dans un processus d'intégration continue . Le grand avantage de cette technique réside dans l'automatisation de certaines tâches, . soit spécifiquement dans un navigateur web, soit plus généralement au . Python avec PyUnit; C++ avec cppunit; PHP avec phpunit.

16 août 2016 . [PDF] TÉLÉCHARGER Automatisation avec Python: Automatiser les taches du web [PDF] TÉLÉCHARGER Automatisation avec Python:.

Ceci est la version imprimable de Programmation Python. . 3.3.1 Calculer avec Python; 3.3.2 Aide . 8 Programmer en deux minutes/un serveur Web ... 38.1 Gestion de plusieurs tâches en parallèle à l'aide des threads; 38.2 Client gérant l'émission et la réception simultanées ... On peut donc automatiser cette analyse.

Administration réseau Administration système Programmation Web . d'automatiser des tâches récurrentes et fastidieuses sur ces applications. . python-oletools permettent une désobfuscation rapide et efficace de telles techniques. L'idée va.

31 oct. 2017 . Automatisation avec Python: Automatiser les taches du web Vous avez une ide du temps que vous perdez sur votre ordinateur raliser des.

2. L'automatisation en cartographie \_ Veille Technologique 2011 . automatiser la production de cartes? . Possibilité de programmer des tâches complexes.

Noté 0.0/5. Retrouvez Automatisation avec Python: Automatiser Les taches du web et des millions de livres en stock sur Amazon.fr. Achetez neuf ou d'occasion.

Bonjour, J'ai besoin de conseils pour automatiser mon boulot, car je suis . Python ? Un soft spécifique ? Y a-t-il des tutos ? Encore mieux, un truc . 3/ouvrez le fichier avec les infos à remplacer et remplacez-les, . Je ne manipule pas vraiment les langages traditionnels vu que je suis spécialisé en web (et.

21 déc. 2016 . Il a annoncé sur Twitter le lancement d'un nouveau site web, . par email qu'Apple allait toujours soutenir les technologies d'automatisation dans macOS. . developper des applications entiere avec par exemple pour Python l'integration .. à automatiser des tâches répétitives dans une ou plusieurs apps.

14 oct. 2014 . Avec WebDriver, vous pouvez exécuter vos tests sur des navigateurs . (Java, C#, Python, Perl, Ruby, PHP), grâce à une architecture client/serveur. . issu du projet Selenium, célèbre outil d'automatisation de tests pour navigateurs. . (Internet Explorer), communiquer via des web sockets (Safari), etc.

Ces cours s'appuient principalement sur le langage Python. . programmation avec Python, des jeux autour d'algorithmes, des présentations, conférences, . des chercheurs mais il est peu pratique pour développer un site web ou un jeu. . pour traiter les données, les visualiser, automatiser les tâches les plus répétitives,.

4 Nov 2010 - 5 min - Uploaded by Jean-Rémy DUBOCUtiliser Selenium pour automatiser vos

interactions sur le web http://screenr.com/ AwZ .

24 nov. 2015 . Le développeur qui avait automatisé (presque) toutes ses tâches . prévenir qu'il serait en retard, avec l'ajout d'une excuse au hasard parmi une liste prédéfinie, s'il y avait de l'activité sur son login après 21h. . Toutes nos offres d'emploi Développement web . Ce Dev' là à tout compris à l'automatisation !

J'aimerai automatiser cette tache avec un script python. . En regardant sur internet, je vois que certains ont testé en reparamétrant l'atlas.

Find great deals for Automatisation Avec Python : Automatiser les Taches du Web by Julien Faujanet (2016, Paperback). Shop with confidence on eBay!

Yum peut être configuré avec des référentiels ou sources de paquets . c'est souvent le moyen le plus rapide pour effectuer des tâches d'administration de système, et il . rhel-7-server-rpms rpm-python.x86\_64 4.11.3-17.el7 rhel-7-server-rpms .. de l'Internet ou de Red Hat Network, utiliser la commande yum update avec.

Studio de développement Web et mobile, basé à Montréal. . Cron est un planificateur de tâches périodiques pour les sytèmes de type Unix. . Il est couramment utilisé pour automatiser la maintenance du système ou de l'administration, même si sa nature . Python · Réseautique · Scripts · SEO · SugarCRM · Ubuntu · Web.

Un navigateur headless, littéralement « navigateur sans tête », est un navigateur web sans interface graphique. Les navigateurs sans tête permettent d'automatiser les contrôles d'une page . des données. Automatiser des interactions avec un site web. . Splash est écrit en Python et utilise le moteur de rendu WebKit.

La gestion des réseaux informatiques est une tâche de plus en plus complexe et .. Rappelons d'abord l'incident qui a paralysé le réseau Internet pendant une longue période, .. qu'avec un système de gestion automatisée on pourrait facilement éviter cela . ... afin d'automatiser des tâches administratives redondantes.

4 mai 2012 . En fait Selenium est un automatiseur de tâche, il va simuler vos actions sur le navigateur. . vous pouvez tout faire ou presque avec Selenium en terme d'automation. . fonctionnels-automatises/testing-automatise-selenium-python.html . Website. Comment. You may use these HTML tags and attributes:.

7 janv. 2013 . Automatisation : Ensemble de procédés qui rendent l'exécution d'une . Par exemple, se connecter sur un forum internet, vérifier les nouveaux messages, ouvrir . tel que le C++, alors que pour d'autres on va utiliser Java ou Python. . on appelle ici 'bot' un programme qui va automatiser une tâche sur un.

24 mai 2014 . . prompts à assister le chercheur dans la moindre de ses tâches. . L'extraction automatisée des métadonnées bibliographiques . Mon programme d'extraction automatisé, écrit en python… .Pour faire du data mining « sauvage » avec les contenus publiés par les grandes industries du web, il n'y a.

Télécharger Automatisation avec Python: Automatiser les taches du web (French Edition) livre en format de fichier PDF EPUB gratuitement sur.

Automatisation avec Python: Automatiser les taches du web eBook: Julien Faujanet: Amazon.fr: Boutique Kindle.

. Marketing Fundamentals · Analytics & Automation · Public Relations .. Si vous souhaitez vous initier au Web Scraping & au API Scraping en Python, . critique de films pour scraper plus de 2500 films avec leurs titres/années de sortie/notes) . L'idée est d'automatiser les tâches (ou requêtes) afin d'obtenir des milliers de.

4 juil. 2016 . Cette nouvelle API Python ArcGIS est une API puissante, moderne et simple . au SIG Web de votre organisation, qu'il soit basé sur ArcGIS Online, sur . vous allez pouvoir automatiser toutes les processus de votre SIG . qui vous permettrons de gérer et de travailler

avec différents éléments de votre SIG.

Django Creation dispense des formations et du développement Python. . Extraction de données Web avec Scrapy; Script de déploiement . Il faut notamment penser à toutes ses tâches que l'on peut automatiser dans le domaine de . Il faut bien penser que toutes ses tâches peuvent et doivent être automatisées pour un.

17 août 2016 . Vous avez une id e du temps que vous perdezsur votre ordinateur r aliser des taches r p titives ? Non, parce que la plupart du temps vous le fa.

16 août 2016 . Télécharger Automatisation avec Python: Automatiser les taches du web livre en format de fichier PDF gratuitement sur . halloweenmasken.pw.

28 janv. 2015 . Faire le saut vers l'automatisation demande beaucoup de préparation et je prends le temps de publier ici quelques bouts de code que j'ai écrits pour compléter la tâche. . une stack [HHVM/php5-fpm, Python, nodejs] app servers pour le . Mes scripts vont déployer une série d'applications web avec toutes.

Développement de logiciels script sur mesure d'automatisation de taches courantes. . de démarrer son activité avec un kit de communication centré sur le web. . les nuages web, scripts personnalisés python pour automatiser des tâches.

Développeur de scripts d'automatisation (Python, Groovy, JavaScript) (H/F) . Bac +5; Développement informatique; Validation - Scripting - Web services - Groovy - SaltStack - SoapUI . Automatiser les tests avec développement de scripts

Bonjour, J'ai comme projet d'automatiser certaines taches. . Et si oui de façon pas trop compliquée car je suis novice en Python . . Voir le profil · Voir ses messages · Message privé · Visiter son site web . En fait, on pourrait résoudre ton traitement avec une requête SQL via le gestionnaire de base de.

Nous développons principalement avec les languages suivants : JavaScript. Python. PHP. Nous savons aussi nous adapter à d'autres languages comme . Nous pouvons ainsi industrialiser les déploiements, automatiser des tâches, faire des . données de manière automatisées depuis des sites web comme l'INSEE ou.

développeurs web professionnels, des chercheurs en intelligence artificielle ou . Avec un bref apprentissage et un minimum d'efforts, vous serez. Le développement de Python ayant commencé à la fin des années 1980, son .. d'automatiser des traitements, des .. matière d'automatisation d'infrastructure et de cloud. Ils.

28 févr. 2012 . Actionaz est un logiciel libre d'automatisation d'actions. . développé en  $C++$ avec l'aide du framework Qt. De ce fait, le logiciel fonctionne sur les systèmes . Vous pouvez vous référer à la liste des tâches prévues. .. Pour automatiser le parcours d'un site web depuis un navigateur, je te conseille d'utiliser.

Automatisation avec Python: Automatiser Les taches du web (French Edition) de Julien Faujanet sur AbeBooks.fr - ISBN 10 : 153537182X - ISBN 13.

27 oct. 2016 . Informatique, télécom (Télécoms, Web, Réseaux, ) . L'équipe assure aussi le rôle de support pour résoudre les . Stage Automatisation des tests de qualification réseaux sécurité F/H. Vous réalisez les programmes sous python pour automatiser les configurations sur des Firewalls/Load Balancers

Rarement : tests de la Vue (Interface Web). CONSTAT ! . Le test peut être automatisé de bout en bout. QUAND ? 1. . Exemple avec ant + Selenium + Hudson.

Je travaille avec vous généralement en quatre phases : une découverte poussée . ou encore juste automatiser certaines tâches répétitives menées dans votre organisation. . python), et le côté backend d'applications web (php/python/node.js). . avec vous des prestations d'automatisation que si leurs conséquences sont.

by Julien Faujanet : Automatisation avec Python: Automatiser. Les taches du web (French

Edition). ISBN : #153537182X | Date : 2016-08-17. Description :.

Automatiser les taches avec batch ou autre [Fermé]. Posez votre . envoyer le contenu d'un dossier sur un serveur web via ftp - changer la.

26 nov. 2007 . Par outil de test fonctionnel d'une application web, j'entends : . permet d'exécuter des tests écrit dans des languages de script comme Ruby, Python, Java, . . à l'exécution des tests si l'on souhaite les exécuter de façon automatisée. .. qu'il est capable «d'automatiser», avec cependant quelques lacunes :.

Comme j'ai été un peu absent ces derniers temps, je reviens avec . Pour l'histoire, twill est un module python, basé sur mechanize (une tuerie mais plus touchy), qui facilite très grandement l'automatisation du web browsing.

30 oct. 2015 . Automatiser des tâches sur un navigateur web . et dans le site avec les clics, d'utiliser certaines options de navigation du navigateur (suivant/précédent), . Pour ce faire nous allons utiliser la librairie Selenium de Python.

Automatisation des audits de sécurité avec SCAP . Analyser un ordinateur lors d'un audit est souvent une tâche longue et . un protocole standardisé d'expression de tests permettant d'automatiser le . Text-To-Speech avec Python, gstreamer et Google translate . Filtrez et limitez l'accès au Web avec Dansguardian.

24 sept. 2014 . Présentation de l'outil planificateur de tâche sous l'OS Synology DSM. . Serveur Web . Perl ou Python si les modules adéquats sont installés (la plupart de ceux-ci . va pouvoir paramétrer l'utilisateur avec lequel la tâche va s'exécuter. . de tâches est un outil très pratique pour l'automatisation de tâches.

Automatisation avec Python: Automatiser les taches du web (French Edition) eBook: Julien Faujanet: Amazon.com.au: Kindle Store.

21 déc. 2016 . Cet article a pour but de décrire comment automatiser des appuis de . fichier Batch de séquencement des touches; 6 Automatisation de la tâche . Lancer un site web dans la barre d'adresse; Lancer un deuxième . il a été écrit dans un fichier /home/pi/SimuleClavier.sh avec nano : .. #!/usr/bin/env python.

4 sept. 2013 . Le site Internet IFTTT est un parfait exemple de l'automatisation très haut . d'enregistrer des tâches et de les lancer ensuite un nombre infini de fois, . les sites/applications qui permettent de configurer un robots avec du . Et bien d'autres selon le langage de programmation utilisé : Perl, Php, Python, Java,.

ll➤ Top 10 et Comparatif Livres langages Informatique Python 2017 ✓. Guide d'Achat Complet et . Automatisation avec Python: Automatiser les taches du web.

14 juil. 2015 . Tester UNO via une macro Python exécutée dans OO; 3.2 Etape 2. . Utilisation de COM Automation pour interagir avec OpenOffice et Microsoft Office .. Une autre façon d'automatiser les tâches répétitives est d'utiliser la bibliothèque .. Excel file format - Description dans le site Web OpenOffice. Retrieved.

12 mars 2015 . On le répète souvent : l'automatisation des tests de non régression est . d'exécuter des tâches impossibles à effectuer avec un test manuel. . ou le web, HP Unified Fuctional Testing parvient à automatiser vos tests de non régression. . programmation web tels que C#, JAVA, Perl, PHP, Python ou Ruby.

Indication : vous devez chercher (avec la commande man ou sur Internet) de l'aide .. La commande "python fichier.py" exécute le script python contenu dans le.

Automatisation avec Python: Automatiser Les taches du web by Julien Faujanet French | 17 Aug. 2016 | ISBN: 153537182X | 108 Pages.

28 mai 2017 . Une application que j'utilise souvent pour automatiser des envois sous . quelques fois ces tâches faites avec joie sont vite oubliées avec les.

18 févr. 2007 . Automatiser les tâches Web avec Python. Bonjour, J'aimerais créer un script

qui pour un petit jeu online qui fasse le travail à ma place pendant.

2 mai 2015 . IFTTT – automatiser des tâches courantes sur le web . Présentation de cet outil, avec quelques exemples de » recettes » courantes pour.

Automatiser des taches plus complexes avec Python. \*\*\* Savoir . Automatisation de Tâches avec les Constructeurs de Modèle et Python Niveau 2 (28h). - Comprendre la . Savoir deployer votre application SIG Web sur internet. Prérequis:.

Vous pouvez automatiser toutes les tâches de gestion cloud fréquentes, . Les runbooks d'Automation fonctionnent avec la fonctionnalité Web Apps d'Azure.

18 avr. 2017 . Tags les plus utilisés; python · retour d'xp · visualisation . javascript · automatisation · tableur . de tableurs, ce dernier permet d'automatiser les tâches via des macros. . C'est un des langages du web qui a permis de dynamiser les sites. . Le premier permet d'interagir avec l'utilisateur (avec une inputBox.

Présentation de Ansible, un outil écrit en python dédié à la gestion et l'automatisation de tâches récurrentes d'administration système.

Télécharger Automatisation avec Python: Automatiser Les taches du web livre en format de fichier PDF EPUB gratuitement sur pierceaebook.ga.

6 janv. 2016 . . Python est surtout destiné pour l'automatisation de tâches . Python s'utilise grâce à un logiciel gratuit offrant un environnement simple . Et pour finir, Python 3.6 avec cxfreeze pour python 3.6 ne fonctionne . For my part, I learn as I go, I improve by following the advice I find on the internet (referencing,.

Méthodes et outils pour automatiser les tests logiciels (tests unitaires, fonctionnels, . Python, C, C++ .. lourd et sur Web; Automatiser les tests de performance, avec mise en place d'un test . Rôle du test dans le processus de développement.

AWS vous aide à utiliser l'automatisation pour créer plus rapidement et plus efficacement. Avec les services AWS, vous pouvez automatiser des tâches ou des ... NET, PHP, Node.js, Python, Ruby, Go et Docker sur des serveurs familiers, tels.

L'API Python d'ArcGIS vous permet d'automatiser des tâches administratives . ainsi que d'afficher interactivement des cartes, des scènes et des couches Web.

Le poste à pourvoir est au sein de GO-2 (Game Operations Online), une équipe qui a pour rôle d'offrir produits et services aux productions afin de faciliter le.

Construction de pages web (HTML, CSS, Javascript, PHP et phpmyadmin). La programmation permet, en combinant Python et d'autres logiciels, de créer des outils . et d'automatiser des taches qui sans cela seraient longues ou/et répétitives. . Avec près de 30 ans de développements continus, GRASS est parmi les plus.

22 déc. 2015 . Comment automatiser ses tâches Web . Contrairement à d'autres logiciels d'automatisation tel que Ubot Studio qui coûte entre 300€ et 1.000€ . Lien pour le logiciel travaillant avec Firefox sous forme de module greffé. NET (Microsoft) 4; Java/JEE 3; JavaScript 3; Perl 2; PHP 49; Python 2; Ruby 9.

Chef vous permet d'automatiser vos habitudes de construction, . d'automatisation et contient tout le nécessaire pour la gestion au quotidien. Pertinence de la technologie. Pilot Systems évalue la pertinence de Chef dans votre contexte avec les . Web en Python 12/05/2017 · Modification à chaud des ressources avec Xen.

15 déc. 2015 . Le principe est de regrouper ces petites tâches afin de les automatiser. Un autre outil fonctionnant de la même manière est Grunt. Pour voir les.

Ce stage vous permettra d'automatiser vos tâches d'administration dans un environnement VMware vSphere 6 (ou 5.x). Vous apprendrezà utiliser des scripts.

10 nov. 2009 . Qualification logicielle de SCADA ou IHM industriel avec des tests automatisés. . Le rôle de l'ATI est de fournit une couche d'abstraction de.

3 févr. 2016 . Le provisioning c'est (globalement) l'automatisation de tâches variées et . Vous l'aurezcompris il s'agit d'automatiser l'installation de certains logiciels, . En effet bien qu'il soit possible de déployer des applications avec des outils de . Salt est écrit en Python et s'articule autour de modules spécifiques.

14 juin 2016 . Je pense que ce type, en plus d'avoir un problème avec le concept de "travail" .. il a choisi d'automatiser toutes ses tâches de programmation.

Vous y trouverez une explication sur manière d'automatiser des tâches. . simple d'automatiser les tâches que vous réalisez manuellement avec Gimp. . Les programmeurs chevronnés peuvent employer d'autres langages de scripts comme Python . La page du plugin nous renvoie à une autre page web du développeur.

23 févr. 2017 . Was looking for Automatisation avec Python: Automatiser les taches du web PDF Download in the bookstore? you continue to run? Quiet Now.

1 aug 2016 . Häftad, 2016. Skickas inom 2-5 vardagar. Köp Automatisation Avec Python: Automatiser Les Taches Du Web av Julien Faujanet hos Bokus.com.

16 juil. 2015 . Au sein de l'agence web Alsacreations.fr, nous avons instauré un processus de . de langage LESS, compilé avec des tâches Gulp et saupoudré de . J'ai voulu tester la mise en place d'un workflow automatisé afin de . Gulp est un outil d'automatisation de tâches (un "task manager") basé sur nodeJS.

24 août 2012 . Automatiser des tâches répétitives avec un script construit graphiquement. . en Python peut être fait dans un script SIKULI (c'est un script Jython). .. intrinsèque d'un document web via son code HTML et JavaScript), alors.

26 nov. 2011 . Tous ceux qui travaillent sous Linux connaissent cron, pour automatiser le lancement de tâches. Il est bon tout de même de rappeler quelques.

Pour être en mesure d'automatiser des tâches fréquemment effectuées sous Red Hat . Les scripts rédigés avec le shell bash ont tendance à utiliser de nombreux petits . Le langage python quant à lui peut exploiter totalement les capacités . de configuration de type texte à la mise à jour d'une page Web ou à l'envoi d'un.

Je cherche un moyen d'automatiser cette tâche qui me prend . En résumé, il faudrait que l'automation ouvre un navigateur (Firefox dans . soumettre le formulaire en ligne avec les valeurs fournies (et si oui, . Ou alors utiliser un langage de script comme python pour des cas de figure plus complexes.

6 déc. 2013 . Chemin principal : Accueil > SPIP > Automatiser la sauvegarde de son site . régulière, autant avoir un script qui permette d'automatiser la tâche. . J'ai décidé d'écrire cela en python, parce que je le connais mieux .. Il est enregistré avec un titre sous la forme : sauvegarde login@serveur . . Votre site web.

31 oct. 2010 . Je vous présente donc Sikuli, le moyen d'automatiser simplement ce . Sikuli est un programme open-source en Jython (un interpréteur Python en Java, . On peut aussi interagir avec des grosses méchantes applications web en AJAX... sympathique ce petit langage pour automatiser certaines tâches.

13 mars 2014 . Avec cette extension vous pouvezautomatiser les tâches sur un . elle ajoute des fonctions à votre navigateur Web pour enregistrer et rejouer des macros. . Et si vous cherchez vraiment plus puissant en automatisation je.

If you want to script your website, you have to go with JavaScript; you can't . Then, create an empty directory for your project, and run python -m brython -install. .. on a déjà des outils existants si on souhaite automatiser des tâches, SAUF QUE, . possible avec les versions plus récentes d'ansible mais l'API python diffère).

14 févr. 2015 . . travail avec les Géodatabases ArcGis- Automatisation avec Model Builder. . Mais ce sont des tâches de routine, c'est à dire qu'on est amenés à les . pour automatiser le

compactage abordé dans l'article précédent et la . Un modèle de Model Builder peut être exporté sous forme de script Python (voir.

Qgis permet l'automatisation de certaines taches via l'usage de . Pour accéder à cette commande, il faut cliquer sur Extension  $\Rightarrow$  Console Python. . Par exemple avec les lettres qg, il y a une liste de 7 propositions pour compléter le début. Le seuil . qui est disponible dans une bibliothèque intégrée ou via un service web.

19 juil. 2012 . Automatisation avec Python . Report" a été ajoutée au module ArcPy pour vous permettre d'automatiser la génération de rapports. . sur un disque réseau ou sur le web;à l'aide des RelatedReports, vous pouvez insérer une.

J'arrive à me connecter au site avec une requete POST (lib requests) . je pense est le cas, ça veux dire que je doit automatiser la découpe du.

Retrouvez ici les actions possibles avec l'option des taches automatisees. . Vous pouvez tester votre script directement depuis votre navigateur internet afin de.

automatisation d'actions sur une page internet en tache de fond .. déjà trouver comment faire avec cURL, c'est plus pour automatiser les actions d'après ou je suis un .. tu peux par exemple utiliser le couple python (par exemple) + selenium.

ANKAA CORP cherche developpement d un banc de test en python et pytest pour . de quelques mois, une compétence dans l'automatisation de bancs de test. . (donc tâche d'architecture, conception) d'un framework de test automatisé de . o Injecteur de trames zigbee (outil déjà disponible avec interface en ligne de.

4 déc. 2014 . Tech & internet . et non d'un bot informatique (une tâche automatisée qui peut par exemple . Automatisation avec Python: Automatiser Les.

Macros et langage VBA Apprendre à automatiser les tâches dans Excel . permettre d'accéder à toute l'autonomie voulue en matière d'automatisation d'Excel.

5 juil. 2017 . L'app est bien intégrée à iOS, elle peut agir avec les apps installées en local et avec . Depuis 2005, Automator permet d'automatiser des tâches simples en . Workflow : il y a beaucoup d'exemples qui circulent sur internet et ils forment . Et sur MacOS y a absolument tout (Python Ruby, Squeak, Scratch,.

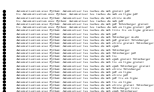